#### Intrusion Detection Testing and Benchmarking Methodologies

Nicholas Athanasiades, Randal Abler, John Levine, Henry Owen, and George Riley School of Electrical and Computer Engineering Georgia Institute of Technology Atlanta, Georgia 30332-0250 USA

## Agenda

- Introduction
- Existing Tools and Methodologies
- Examples of Intrusion Detection Evaluation Environments
- Proposed New Environment
- Conclusions

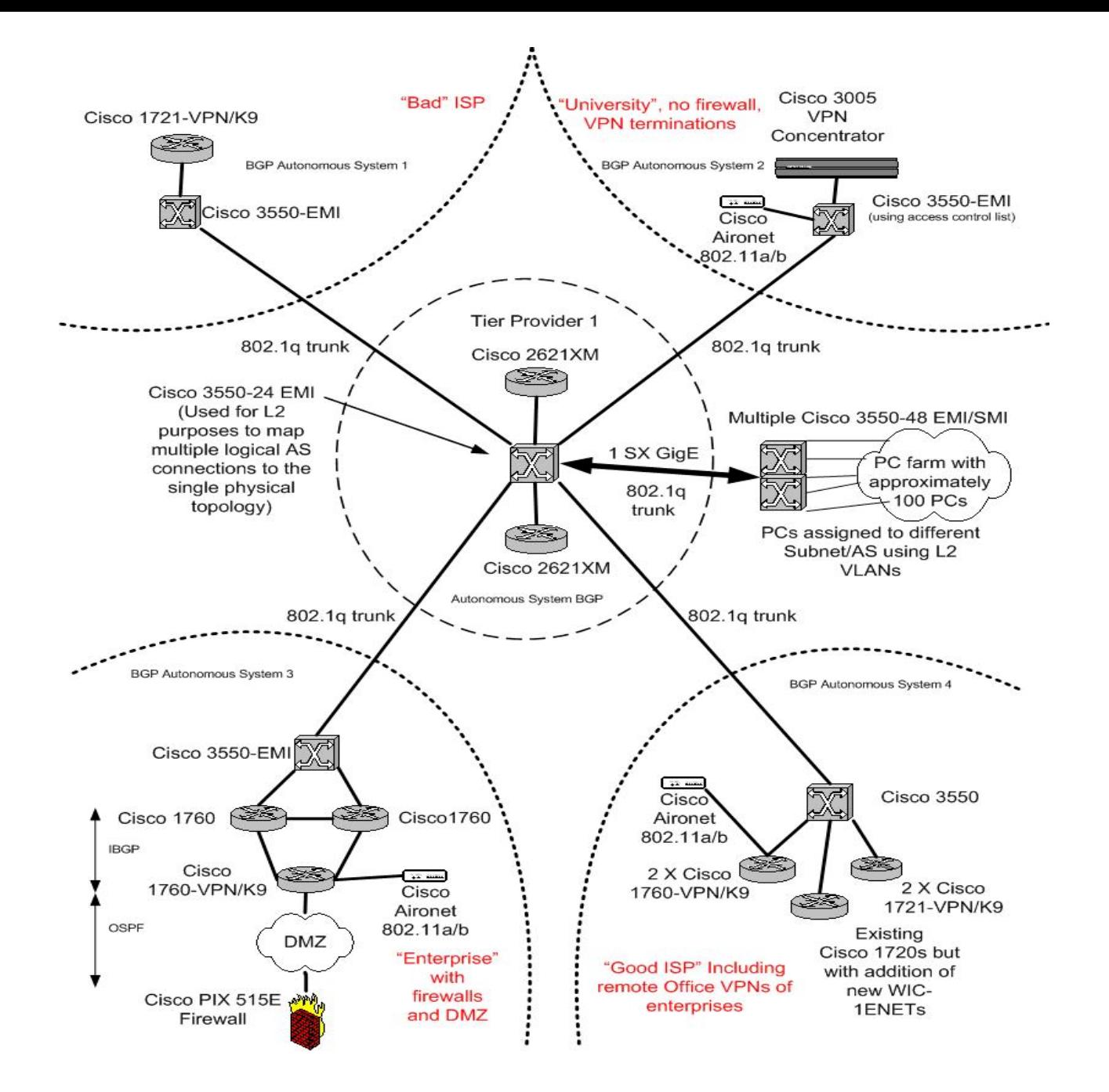

- Historically, DARPA Intrusion Detection Evaluation program was very significant
- Lincoln Adaptable Real-Time Information Assurance Test-bed (LARIAT) follow-on
- No available common testing environment
- Create small test network and generate attacks or "tcpreplay" captured traffic

- What kind of traffic should be used?
- How is realistic background traffic generated?
- Present approaches to testing are inadequate
- Common framework and approach needed!

• According to Debar and Morin in "Evaluation of the Diagnostic Capabilities of Commercial Intrusion Detection Systems" RAID 2002: Using 4 of the 5 commercial leader's IDS products in a test, "none of them would be satisfactory"

- According to Newman, Snyder, and Thayer in a Network World 6/24/02 review of IDS, "Eight IDSs fail to impress during the month long test on a production network".
- Incapable Intrusion Detection Systems are a direct result of poor test methodologies during algorithm invention and follow through with product development and evaluation!

## Agenda

- Introduction
- Existing Tools and Methodologies
- Examples of Intrusion Detection Evaluation Environments
- Proposed New Environment
- Conclusions

# Existing Tools and Testing Methodologies

- Create an individualized and customized test environment
- DARPA IDSs evaluation
- Lincoln Adaptive Real-time Information Assurance Test-bed (LARIAT)
- NIDSBENCH and IDS Wakeup
- Flame Thrower, WebAvalance/WebReflector, Fragrouter, HPing2, Iperf

# Existing Tools and Testing Methodologies: DARPA

- 1998/1999 represent the first significant systematic effort to test intrusion detection systems
- Off-Line: 7 weeks of training data available to tune your system under evaluation
- On-Line: 2 weeks of "tcpreplay" data

#### Attacks in the 1998 DARPA evaluation

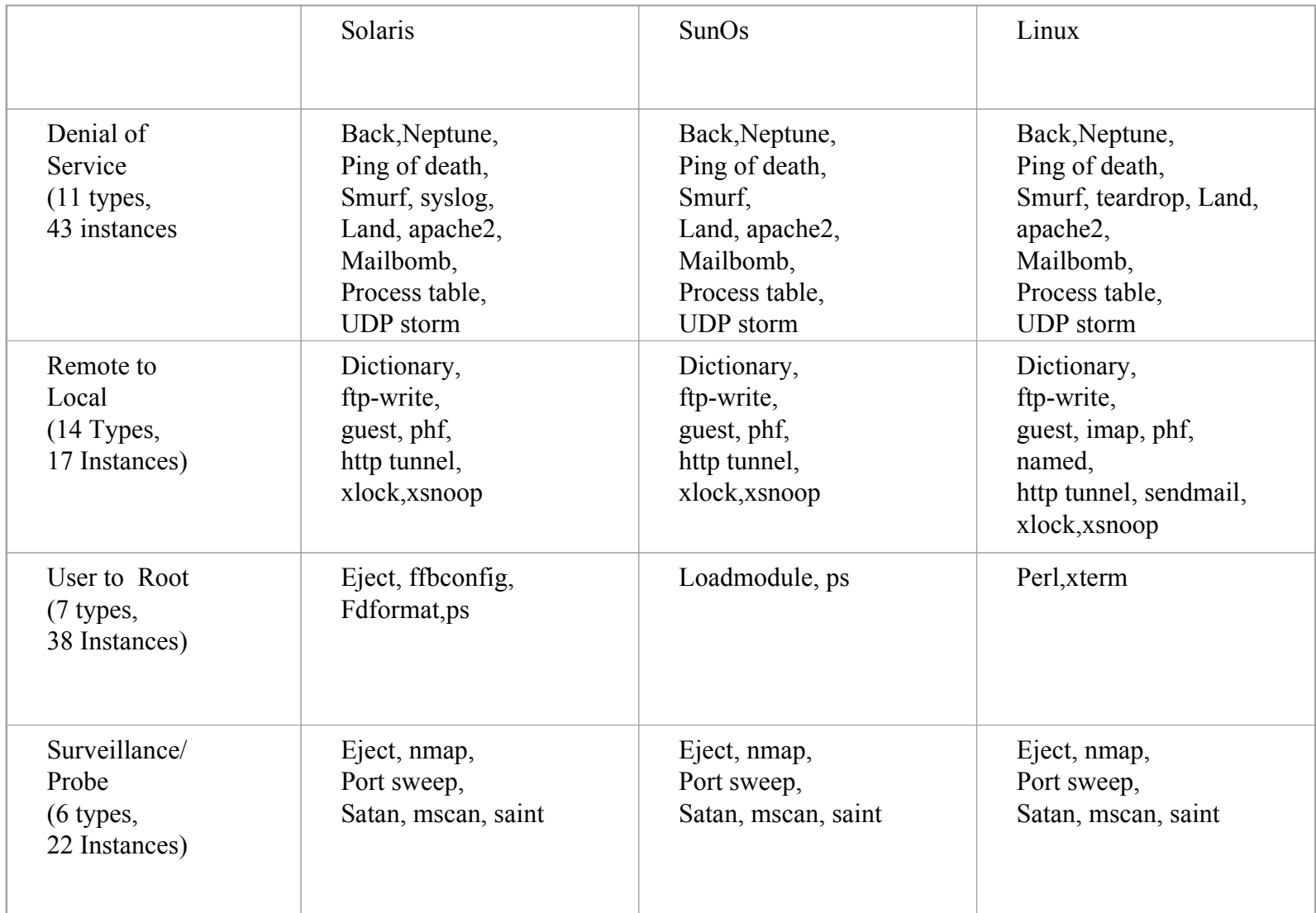

# Existing Tools and Testing Methodologies: DARPA

- Environment for passive intrusion detection systems
- System under evaluation could not query network equipment and respond
- Recorded information was not enough info for some intrusion detection systems

# Existing Tools and Testing Methodologies: DARPA

- Made significant contributions toward identifying the complexities and difficulties in testing and evaluating IDSs
- Information assurance community does not recommend using this same approach and data today
- There is no real public domain follow-on effort

# Existing Tools and Testing Methodologies: LARIAT

- Goal: "provide tools to assist in the evaluation and configuration of information assurance technologies"
- Not publicly available
- Excellent reference for ideas andmethodologies

# Existing Tools and Testing Methodologies: LARIAT

- LARIAT emulates the network traffic from a small organization connected to the internet
- User selects profiles for background traffic and attacks
- Traffic and attack scripts are generated
- In 2001 there were 50 attacks available for 9 different operating systems

# Existing Tools and Testing Methodologies: LARIAT

- Modified Linux kernel uses one linux machine to emulate many hosts on the network
- Traffic used similar to DARPA 1999 evaluations
- Very powerful methodology but is not widely available

# Existing Tools and Testing Methodologies: NIDSBENCH/IDS Wakeup

- Network Intrusion Detection System Test Suite not updated since 1999
- Components include:
- tcpreplay
- idtest attempts exploits
- fragrouter
- hping- send arbitrary packets
- iwu sends a buffer as a datagram

# Existing Tools and Testing Methodologies: Others

- Other common tools include:
- Flamethrower commercial load stress tool HTTP/HTTPS
- Web Avalanche/WebReflector –commercial HTTP/SSL/RTP/FTP
- Iperf used as background traffic source

## Agenda

- Introduction
- Existing Tools and Methodologies
- Examples of Intrusion Detection Evaluation Environments
- Proposed New Environment
- Conclusions

Examples of IDS Evaluation Environments: DARPA "like"

- Used to examine Denial of Service detection and response system
- Traffic generated using same technique as DARPA 1998 test bed
- Used attack injection programs
- Reference programs counted number of hung connections on victim server
- Used 10, 15, 30, 40, 60 attacking hosts

Examples of IDS Evaluation Environments: Custom Software

- Evaluation of Intrusion Detection System Appliance
- Used Expect and Tool Command Language Distributed Programming (TCL-DP)
- Expect created Telnet and FTP "users"

Examples of IDS Evaluation Environments:Advanced Security Audit Trail Analysis on Unix

- Wanted to assess the reliability of ASAX
- Tests done in an actual production network!
- Used Trojan Horse executable files, attempted break-ins, masquerading, connections from black listed addresses, privilege abuse, etc.

# Examples of Environments:Vendor Independent Testing Lab

- Independent network and security testing facility (NSS Group)
- Used a dedicated test network
- Attack Recognition by running exploits and scans
- Performance under load stress tests
- IDS evasion techniques
- Stateful operation tests using stick and snot
- Host Performance–CPU utilizations

# Examples of IDS Evaluation Environments:Trade Magazine Evaluation

- Trade magazine evaluation of seven intrusion detection systems
- Used a production ISP network
- Normal traffic used as background
- Used old unpatched systems, waited for attacks
- Machines were compromised "immediately"

## Agenda

- Introduction
- Existing Tools and Methodologies
- Examples of Intrusion Detection Evaluation Environments
- Proposed New Environment
- Conclusions

- Clear present approaches to intrusion detection test and evaluation are inadequate
- Prevalent present philosophy is to use live or recorded traffic from the site wheresystem will be deployed
- Valid approach but need for public domain test and evaluation methodology exists

- Need sophisticated tools to allow creation of an emulated network placement
- Once recent approach of this type is THOR: A Tool to test Intrusion Detection Systems by Variation of Attacks
- Automatically launches attacks and collects alarms from systems under test
- Repeatability and common test metrics

- Need realistic background traffic generation methodologies
- Need ability to merge attack traffic with background traffic from previous runs or live runs
- Need ability to generate and respond to traffic in real time
- 28• Should work with real network segments as well as captured network traffic

- Need to work with real network segments as well as captured network segment traffic
- Need background traffic generator ability to parse existing traffic traces and merge additional background or attack traffic
- Need real time since IDS may adapt or provide feedback
- Realistic user models and network activity required

- Attacks should be maintained in an attack repository
- Ability to incorporate existing standard attack and evaluation tools
- Automated method for launching and scoring attacks needed

## Conclusions

- Tools and Methodologies for uniform testing of intrusion detection systems do not yet exists in the public domain
- Not possible at present to perform comparative tests and evaluations in other than subsets of anticipated deployment environments
- Result of a new methodology having proposed capabilities would be a more uniform test and evaluation capability